# **WMS 10.0 Watershed Modeling System**

Harness the entire spectrum of watershed analysis tools with WMS - the all-in-one hydrologic and hydraulic solution

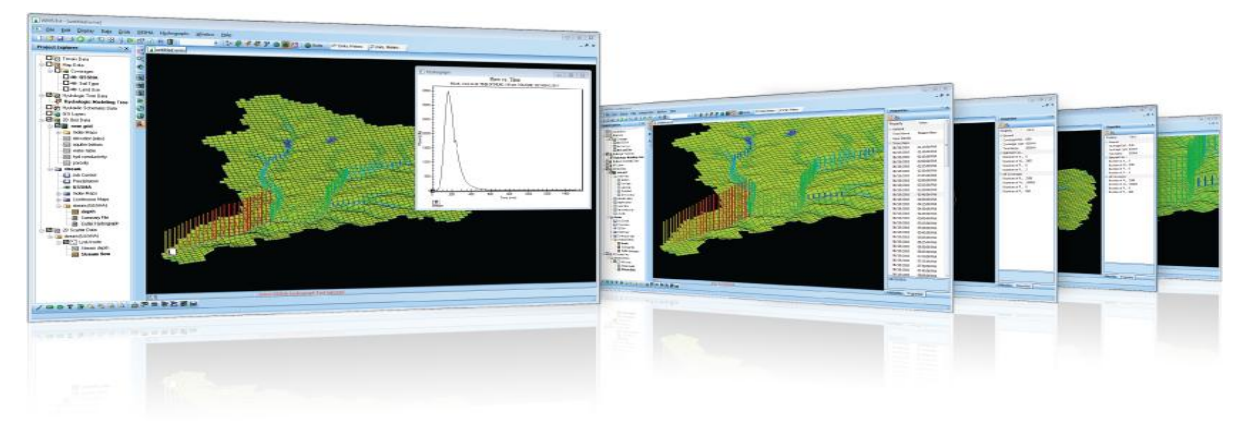

# **The complete all-in-one watershed solution**

- GIS Tools
- Web-based data acquisition tools
- **Terrain data import and editing tools**
- Automated watershed delineation & hydrologic modeling
- Support for the most industry standard hydrologic models
- **Step-by-step hydrologic modeling wizard**
- **-** Hydraulic modeling & floodplain mapping
- **Storm drain modeling**
- 2D (Distributed) Hydrology
- Integration with FHWA hydraulic calculation software
- Export WMS animations to Google™ Earth

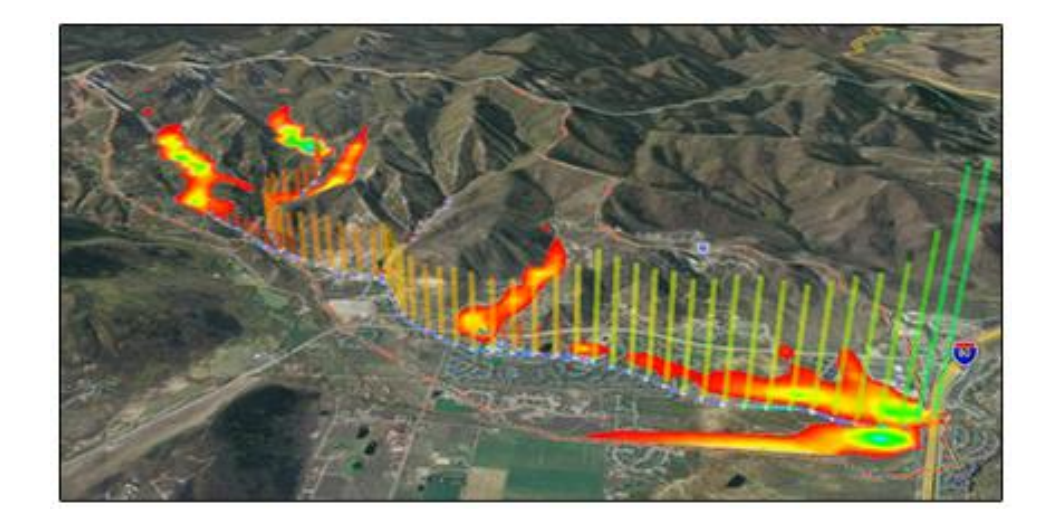

# **Automated watershed delineation & hydrologic modeling**

- Automatically delineate a watershed and sub-basins using digital terrain data
- Automatically compute geometric basin data such as area, slope, mean elevation, maximum flow distance and more
- With a small amount of input, compute hydrologic basin data such as time of concentration, curve number, and infiltration parameters
- Industry standard equations for computing sub-basin lag times and times of concentration are included with WMS
- Add any number of interior outlet points and let WMS subdivide the watershed automatically
- Manipulate stream networks to represent man-made features or proposed changes to the watershed
- Override derived basin boundaries to match your knowledge of the watershed

### **Support for most industry standard hydrologic models**

A license of WMS Hydrology or greater includes an interface for the following industry standard hydrologic models:

- HEC-1
- HEC-HMS
- TR-20
- TR-55
- Rational Method
- MODRAT
- OC (Orange County, California) Rational
- OC Hydrographic
- **HSPF**
- National Streamflow Statistics
- Convert and compare the results of a watershed developed for one model with any of the other models supported in WMS
- Read and compare observed hydrographs with computed hydrographs

#### **Hydraulic modeling & floodplain mapping**

- Define a stream centerline and bank stations
- Define cross section locations
- Automatically cut cross sections and derive Manning's roughness values from elevation and ground material data
- Export cross sections to the HEC-RAS or Simplified Dam Break hydraulic models
- Run the hydraulic model and read the water elevations back into WMS
- Read water surface elevation data from a hydraulic model or manually input known water surface elevations

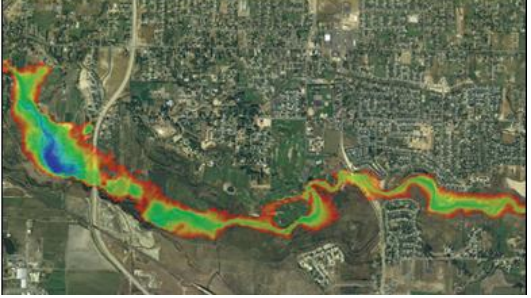

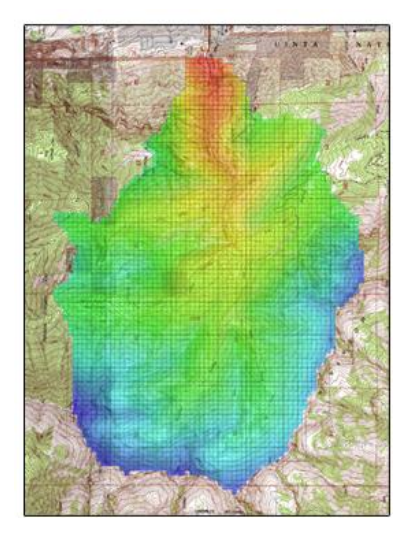

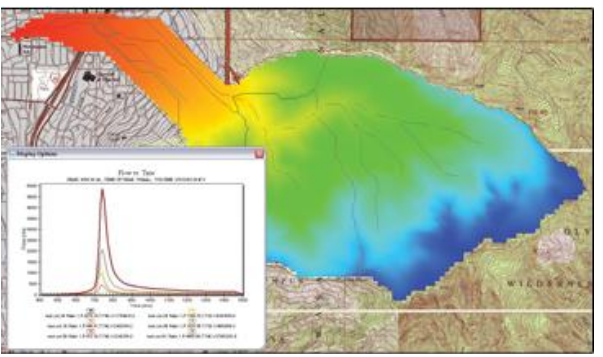

- Create flood extents and flood depth maps using digital terrain data and water surface elevation data points
- Link the peak flow or complete hydrograph from any of the WMS-supported hydrologic models to an HEC-RAS hydraulic model

## **Storm drain modeling**

- Draw a storm drain network or import a network from GIS
- Compute elevations, lengths, and slopes of pipes from underlying elevation data
- **EXECT** Link the storm drain network to your hydrologic model data
- Export the hydrologic model data and the storm drain network to EPA-SWMM or XP-SWMM
- **IMPORE EXAMPLE EPA-SWMM or XP-SWMM files into WMS**

# **2D (Distributed) hydrology**

- WMS supports 2D models:
- The US Army Corps of Engineers (USACE) GSSHA model
- The HMS version of the quasi-distributed MODClark method
- Flood forecasting (depth and velocity over entire 2D domain)
- Thunderstorm (localized rainfall) flood analysis
- Surface ponding and infiltration analysis
- **Wetland modeling**
- Land use change impact modeling
- Groundwater/surface-water interaction modeling
- Sediment and contaminant modeling

#### **Import what you need**

- USGS DEMs download and use any format of DEM from the USGS
- USGS NED data seamless elevation data can be downloaded and read into WMS
- ArcGIS Raster (ASCII format) read elevation or attribute data in gridded format from ArcGIS
- ESRI Shape files read all shapes and attributes into WMS
- DXF and DWG CAD files WMS now supports the latest versions of DXF and DWG
- TIFF, JPEG image files images along with geo-referencing information can be read by WMS
- Any data supported by ArcGIS can be read into WMS (ArcGIS license required, compatible with ArcGIS 10.0)

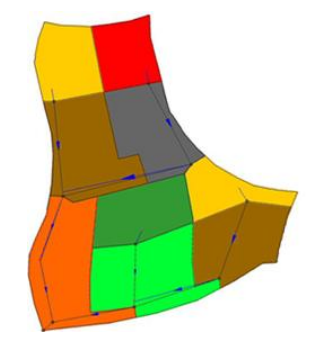

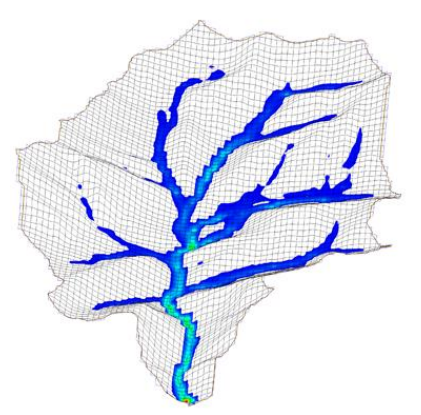

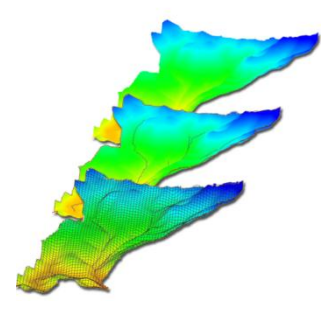

# **Software from an Industry Leader**

WMS is developed by Aquaveo, an engineering services company with many years of experience developing watershed modeling solutions.

- Step-by-step tutorials and how-to videos
- Online community forum and product documentation
- Phone and email technical support
- Regularly scheduled training courses taught by expert modelers
- On-site training available
- **Professional consulting services**

# **Customized Watershed Modeling Tools**

WMS 9.0 includes a host of customized tools that help complete your projects quickly **GIS Tools**

- Without ArcGIS: import shapefile data and use the imported data for building hydrologic and hydraulic models
- With ArcGIS: import and use any file format supported by ArcGIS for hydrologic/hydraulic models (ArcGIS 10.0 supported)
- Export hydrologic and hydraulic model data to a variety of raster and vector GIS formats

#### **WMS Models**

- **[HEC-1](http://www.aquaveo.com/hec-1)**
- **[HEC-HMS](http://www.aquaveo.com/hec-hms)**
- **[NSS](http://www.aquaveo.com/nss)**
- **[TR-20](http://www.aquaveo.com/tr-20)**
- **[TR-55](http://www.aquaveo.com/tr-55)**
- **[MODRAT](http://www.aquaveo.com/modrat)**
- **[Rational Method](http://www.aquaveo.com/rational_method)**
- :
- **[HSPF](http://www.aquaveo.com/hspf)**
- **[EPA-SWMM Intg.](http://www.aquaveo.com/epa-swmm)**
- **[XP-SWMM Intg.](http://www.aquaveo.com/xpswmm)**
- **[HEC-RAS](http://www.aquaveo.com/hec_ras)**
- **[SMPDBK](http://www.aquaveo.com/smpdbk)**
- **[GSSHA](http://www.aquaveo.com/gssha)**
- **[CE-QUAL-W2](http://www.aquaveo.com/ce_qual_w2)**

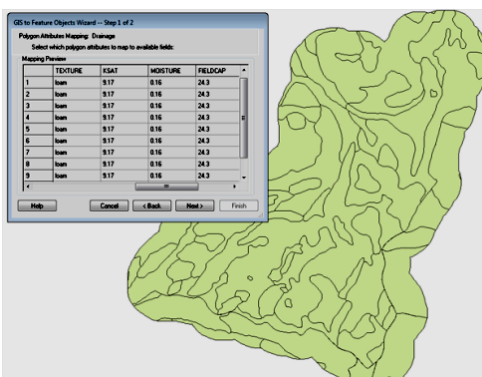

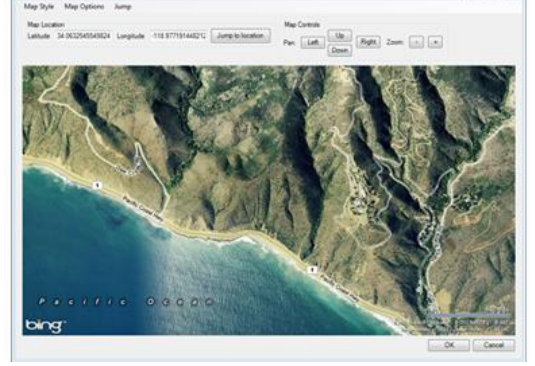

**Web-based data acquisition tools**

- Download USGS elevation, topographic map, and aerial photography data directly from WMS
- Seamlessly import downloaded data and use it for building hydrologic and hydraulic models

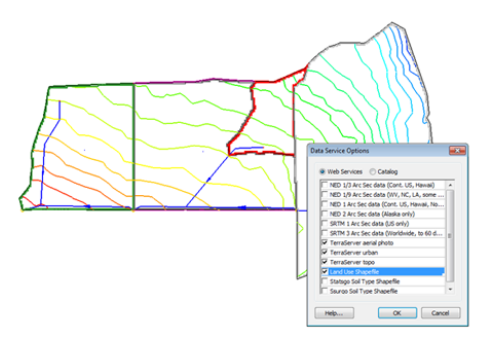

## **Terrain data import and editing tools**

- Import a variety of elevation data formats:
	- USGS DEMs download and use any format of DEM from the USGS
	- USGS NED data
	- ArcGIS Raster (ASCII format)
	- Contour data (as ArcGIS shapefiles or CAD files)
	- **XYZ** survey points
- Read, view, edit, and build models with elevation data inside of WMS
- Combine and modify elevation data from multiple sources into a single dataset that can be used for modeling
- Modify individual elevation values or stamp linear features (such as levees or stream elevations) into elevation data

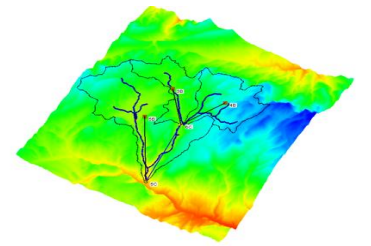

#### **Integration with FHWA hydraulic calculation software**

- A license to WMS includes the HY-8 modeling wizard, which guides you through the process of:
	- Delineating a watershed upstream from a culvert and computing a hydrograph
	- **Sizing the culvert**
	- Routing the hydrograph downstream from a culvert
	- Determining the inundated area behind a culvert
	- **Analyzing an existing culvert**
- Draw culvert and roadway layouts, compute lengths, and transfer computed and entered data between WMS and HY-8
- Create hydraulic structures (stream channels, gutters and inlets, riprap structures, weirs, detention basins, and rational method basins) and run hydraulic computations using FHWA-approved methods in the Hydraulic Toolbox
- WMS provides interfaces to the latest versions of HY-8 and the Hydraulic Toolbox distributed by FHWA

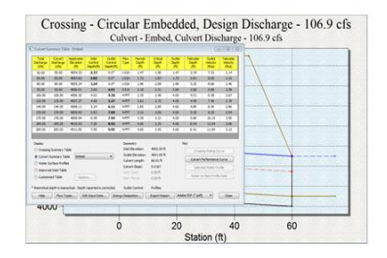

### **WMS 10.0 System Requirements**

- **Operating System**: Windows XP\*, Vista®, Windows 7 or Windows 8
- \*Limited support for Windows XP with some limitations using certain fonts and display options.
- **RAM:** 1 GB (8GB or more recommended)
- **CPU**: WMS software is CPU intensive. Some models and utilities integrated with WMS can take advantage of multiple processor cores simultaneously.
- **Graphics Card**: For all display features to be enabled, OpenGL 1.5 or higher must be supported. The use of a dedicated graphics card is strongly recommended. Integrated graphics can result in significantly reduced performance and may not support some visualization features.
- **Display Resolution**: 1024 x 768 or greater